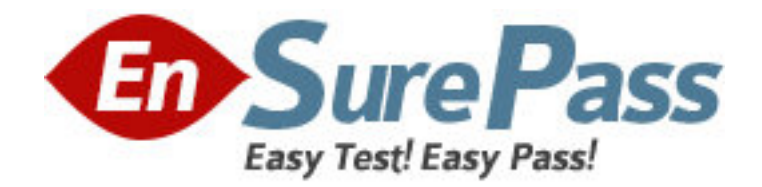

**Vendor:** IBM

**Exam Code:** 000-M98

**Exam Name:** IBM Unica NetInsight Technical Sales

Mastery Test v1

**Version:** DEMO

1.If a report has more than one dimension, you can change the order that the dimensions display in the data area by doing which of the following?

- A. Change the dimension to a metric.
- B. Click and drag the dimension column header to a new position.
- C. Delete the dimension and redefine it.
- D. The display order cannot be changed.

## **Answer:** B

- 2.Auto-updating means which of the following.?
- A. A report is updated every time a profile is updated.
- B. IBM Unica NetInsight software is updated automatically.
- C. A process that applies only to standard reports, not custom reports.
- D. Profile data is removed and replaced with updated data.

## **Answer:** A

3.If you want to know how recently and frequently visitors have triggered events on your

site, you would use which type of report?

- A. Event Analysis report
- B. Page Visit report
- C. Trend report
- D. Trigger report

**Answer:** A